## **پرداختهای الکترونیکی خوابگاه**

## **)مهمان، خسارت، و ...(**

## **\* پردازش 05191 \***

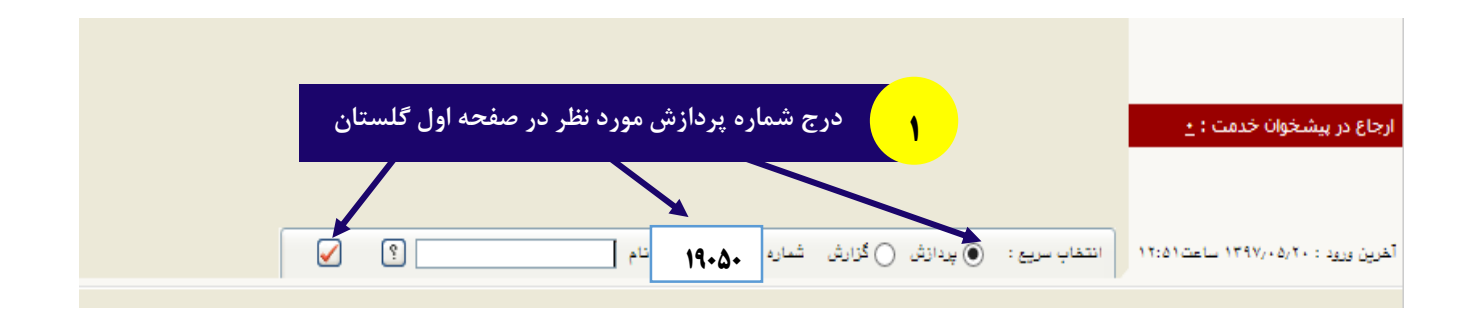

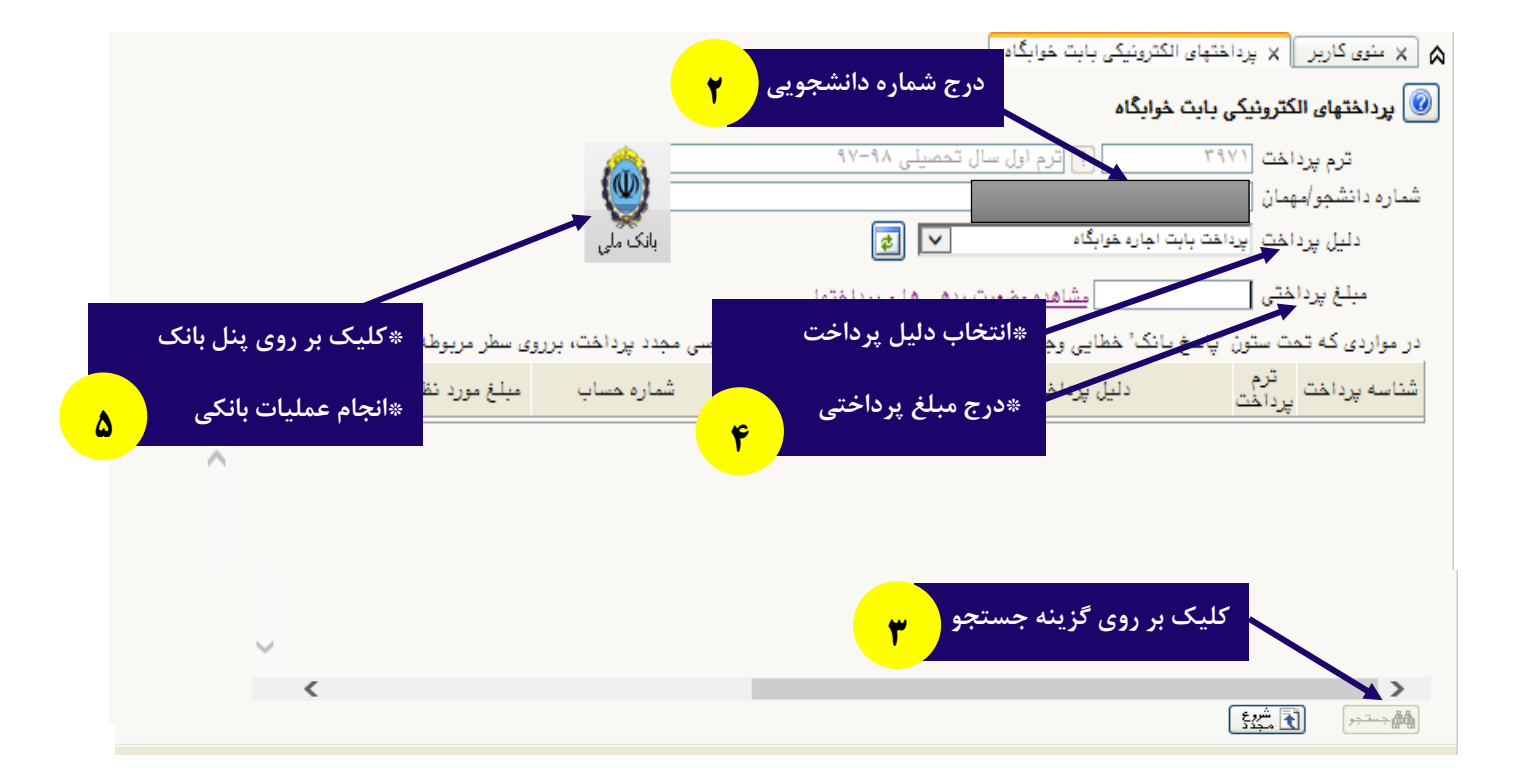